### INSTITUTO FEDERAL DE EDUCAÇÃO. CIÊNCIA E TECNOLOGIA

# **Matrizes**

- ! **Cada estrutura do tipo vetor armazena os dados numa única "fileira";**
- ! **Há situações que a natureza dos dados nos indica que a sua forma de armazenamento possui mais de uma dimensão, e para isto podemos criar matrizes;**
- ! **Em programação uma matriz é um vetor que possui mais de uma dimensão;**
- ! **Sendo bidimensional, a variável atua como uma grade de linhas e colunas, onde o seu valor é a interseção entre um linha e uma coluna;**

# **Declaração**

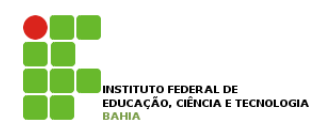

## **Exemplos:**

- **a) tipo M = matriz [1..3, 2..4, 3..4] de reais; Mat : M**
- **b) tipo SALA = matriz [1..4, 1..4] de inteiros; mSala: SALA;**

# **Manipulação**

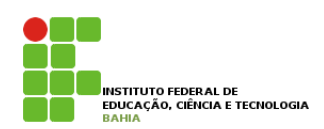

- ! **Para acessar um elmento em uma estrutura composta multidimensional – matriz – precisamos como em um edifício, de seu nome, de seu andar e de seu apartamento;**
- ! **Considerando um estrutura bidimensional (dois índices: andar e apartamento), o primeiro índice indica a linha e o segundo, a coluna;**
- **Exemplo: mSala[2,3]**

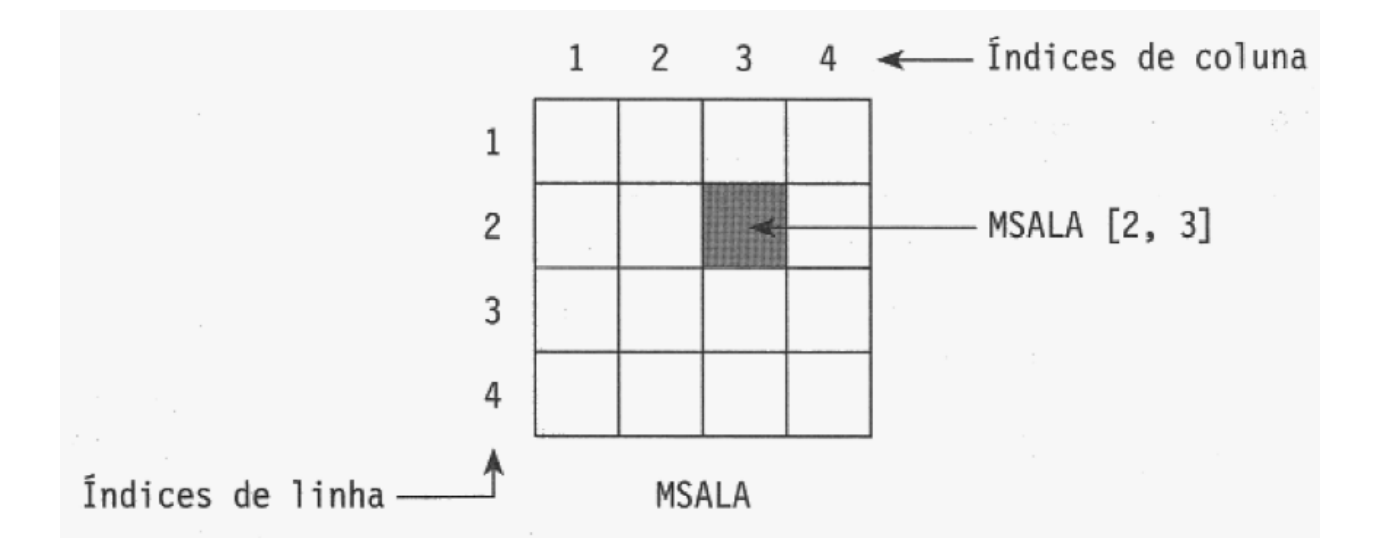

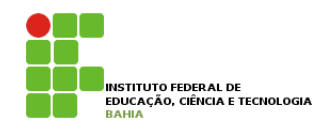

# **Manipulação**

! **Atribuição:** 

```
tipo M = matriz [1..3, 2..4, 3..4] de reais; 
mat : M;
```

```
mat[1,1] <- 8.8; 
mat[2,3] <- 7.3;
```
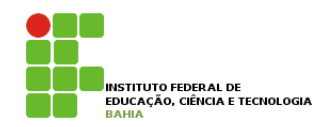

## **Exemplo**

## ! **Gerar e exibir a matriz abaixo:**

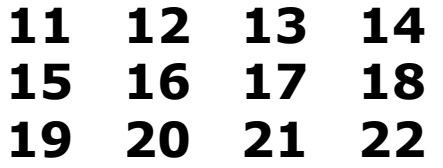

### **program** matriz

#### **var**

```
tipo MATRIZ: matriz[1..3, 1..4] de inteiro; 
mat: MATRIZ; 
i, j, cont : inteiro;
```
### **inicio**

```
para i de 1 ate 3 faca 
           para j de 1 ate 4 faca 
                    mat[i,j] < -cont;cont \lt - cont + 1;
           fimpara; 
fimpara;
para i de 1 ate 3 faca
```

```
 escreva( mat[i, 1], " ", mat[i,2], " ", mat[i,3], " ", mat[i,4]); 
fimpara;
```
**fim**.

# **Exemplo**

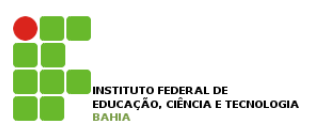

! **Contruir um algoritmo que efetue, a soma e a impressão do resultado entre duas matrizes inteiras que comportem 25 elementos;** 

```
program matriz 
var
            tipo MATRIZ: matriz[1..5, 1..5] de inteiro; 
            ma, mb, mr: MATRIZ; 
            i, j : inteiro; 
inicio 
            i <- 1; 
            enquanto ( i <= 5 ) faca 
                        j \leq -1; enquanto ( j <= 5 ) faca 
                                     leia (ma[ i, j ], mb [ i, j ] ); 
                                    mr[ i, j ] <- ma[ i, j ] + mb [ i, j ] 
                                    i < -i + 1;
                         fimenquanto; 
                        i < -i + 1;
            fimenquanto; 
            i < -1;
            enquanto ( j <= 5 ) faca 
                         i <- 1; 
                         enquanto ( i <= 5 ) faca 
                                     escreva ( mr [ i, j ] ); 
                                    i < -i + 1;
                         fimenquanto; 
                        j \leq -j + 1;fimenquanto;
```